## Narcotic Education Attestation Tracker (NEAT)–Prescriber

### <u>Complete the steps below to access the Narcotic Education Attestation Tracker (NEAT) application in the NYS Health Commerce</u> <u>System (HCS):</u>

- 1. Log into the HCS at <a href="https://commerce.health.state.ny.us">https://commerce.health.state.ny.us</a>
- 2. Under "My Content" click on "All Applications"
- 3. Click on "N"
- 4. Scroll down to Narcotic Education Attestation Tracker (NEAT) and double click to open the application. You may also click on the "+" sign to add this application under "My Applications" on the left side of the Home screen.

#### Complete the steps below to ATTEST to the completion of the education requirement:

1. Select your name below. If there is more than one option select the "prescriber" button.

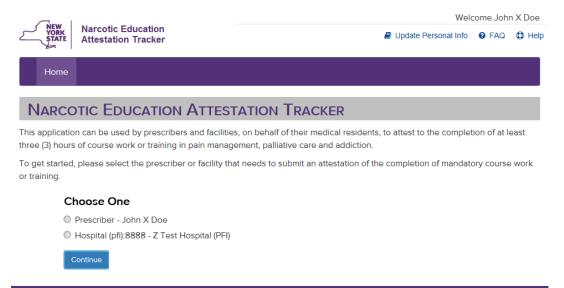

2. Fill in the appropriate information in the space provided and click save.

| Narcotic Education   |                                                 |        | Welcome Joh    | n X Doe |
|----------------------|-------------------------------------------------|--------|----------------|---------|
|                      | STATE Attestation Tracker                       |        | i Info 🛛 🚱 FAQ | Help    |
| Home                 |                                                 |        |                |         |
|                      |                                                 |        |                |         |
| CONTACT              | INFORMATION                                     |        |                |         |
| Please provide conta | act information.                                |        |                |         |
|                      |                                                 |        |                |         |
| Email Address        | email                                           |        |                |         |
| Phone Number         | ###-###-####                                    |        |                |         |
|                      |                                                 |        |                |         |
| Mailing Addres       | s                                               |        |                |         |
| Address Line 1       | street address                                  |        |                |         |
| Address Line 2       |                                                 |        |                |         |
| City                 | city                                            |        |                |         |
| State                | NY                                              |        |                |         |
| ZIP Code             | zip                                             | ]      |                |         |
|                      | Save Cancel                                     |        |                |         |
|                      |                                                 |        |                |         |
| © 2017 NYS Departr   | ment of Health - Bureau of Narcotic Enforcement | 03/23/ | 2017 12:08     |         |

3. Check to determine that the information displayed is correct and click "Submit Attestation" button

| Home              |                                                                                    |                                                                                                 |
|-------------------|------------------------------------------------------------------------------------|-------------------------------------------------------------------------------------------------|
| PRESCRIB          | ER SUMMARY                                                                         |                                                                                                 |
| Contact Informati | on has been saved                                                                  |                                                                                                 |
| Prescriber        |                                                                                    |                                                                                                 |
| Na                | me John X Doe                                                                      | Back To Home                                                                                    |
| Lice              | nse Medicine - 999999                                                              |                                                                                                 |
| -                 | al licenses to prescribe, other than what is I<br>Option 1) for more instructions. | isted above, click here to add licenses, or contact the Commerce Account Management Unit (CAMU) |
| Contact Info      |                                                                                    |                                                                                                 |
| Er                | nail John.Doe@a.com                                                                | Edit Contact Info                                                                               |
| Pho               | one 555-555-5555                                                                   |                                                                                                 |
| Mailing Addr      | ess 555 Avenue U<br>Nowhere, NY 12203                                              |                                                                                                 |
|                   | Submit Attestation                                                                 | Request Exemption                                                                               |

Exemptions will be granted only in very limited circumstances, and not solely on the basis of economic hardship, technological limitations, prescribing volume, practice area, specialty, or board certification.

Attestations

No attestations

4. Review the Attestation Language and click the "I Attest" button if you meet the attestation requirements.

|             |                                                                                                    | Welcome John X Doe                                                                                                    |       |      |
|-------------|----------------------------------------------------------------------------------------------------|----------------------------------------------------------------------------------------------------|-------|------|
| YÖRK        | Narcotic Education<br>Attestation Tracker                                                                                                    | Update Personal Info                                                                                                   | 8 FAQ | Help |
| Home        |                                                                                                    |                                                                                                    |       |      |
| PRESC       | RIBER ATTESTATION                                                                                                    |                                                                                                    |       |      |
| Prescriber  |                                                                                                    |                                                                                                    |       |      |
|             | Name John X Doe                                                                                                    |                                                                                                    |       |      |
|             | License Medicine - 999999                                                                                                    |                                                                                                    |       |      |
| Attestation |                                                                                                    |                                                                                                    |       |      |
|             | Every practitioner licensed under Title Eight of the Education Law in New York to treat humans and register<br>Enforcement Administration (DEA) to prescribe controlled substances must complete three hours of accred<br>on pain management, palliative care and addiction. The following specific topics must be included in the tra<br>and federal requirements for prescribing controlled substances, 2.) pain management, 3.) appropriate presc<br>pain, 5.) palliative medicine, 6.) prevention, screening and signs of addiction, 7.) responses to abuse and ad<br>care. Each practitioner must maintain documentation of completion of required accredited course work or trade of submission of this attestation. | ited course work or traini<br>aining: 1.) New York State<br>cribing, 4.) managing acut<br>Idiction and 8.) end of life | e     |      |
|             | I hereby attest that:                                                                                                    |                                                                                                    |       |      |
|             | <ol> <li>I have completed a minimum of three hours of required accredited course work or training on pain ma<br/>and addiction, which included each of the eight topics specified above.</li> <li>Records of such training shall be available for audit and inspection by the Department of Health, and s<br/>years from the date of submission of this attestation.</li> </ol>                                                                                                    | -                                                                                                    | Ð     |      |
|             | False statements made herein are punishable as a class A misdemeanor pursuant to Section 210.45 of the                                                                                                    | Penal Law.                                                                                                    |       |      |
|             | I Attest Back to Summary                                                                                                    |                                                                                                    |       |      |

© 2017 NYS Department of Health - Bureau of Narcotic Enforcement

03/23/2017 12:12

5. Below is a summary page that can be printed for your records.

| Velcome Joh<br>VORK<br>STATE Attestation Tracker Ø FAQ |                                                                                                    | Gene John X Doe                               |                   |
|--------------------------------------------------------|----------------------------------------------------------------------------------------------------|-----------------------------------------------|-------------------|
| Ye                                                     | uun natkei                                                                                                 |                                               |                   |
| Home                                                   |                                                                                                    |                                               |                   |
| PRESCRIBER                                             | SUMMARY                                                                                                    |                                               |                   |
| Attestation has been s                                 | ubmitted.                                                                                                  |                                               |                   |
| Prescriber                                             |                                                                                                    |                                               |                   |
| Name                                                   | John X Doe                                                                                                 |                                               | Back To Home      |
| License                                                | Medicine - 999999                                                                                          |                                               |                   |
|                                                        | enses to prescribe, other than what is listed above, click here to add lic<br>on 1) for more instructions. | enses, or contact the Commerce Account Manage | ment Unit (CAMU)  |
| Contact Info                                           |                                                                                                    |                                               | Edit Contect Info |
| Email                                                  | John.Doe@a.com                                                                                             |                                               | Edit Contact Into |
| Phone                                                  | 555-555-5555                                                                                               |                                               |                   |
| Mailing Address                                        | 555 Avenue U<br>Nowhere, NY 12203                                                                          |                                               |                   |
| You have a current attes                               | tation.                                                                                                    |                                               |                   |
|                                                        |                                                                                                    |                                               |                   |
| Attestations                                           |                                                                                                    |                                               |                   |
| Ref#                                                   | Attestation Date                                                                                           | Valid Until Date                              |                   |
| 61                                                     | 07/01/2017                                                                                                 | 06/30/2020                                    |                   |
|                                                        |                                                                                                    |                                               |                   |

2017 NYS Department of Health - Bureau of Narcotic Enforcement

03/23/2017 12:36

#### Complete the steps below to request an exemption from the required education:

In certain limited circumstances, the New York State Department of Health may grant an exemption to the required course work or training to an individual prescriber who clearly demonstrates to the department that there is no need to complete such training.

Exemptions will be granted only in very limited circumstances, and not solely on the basis of economic hardship, technological limitations, prescribing volume, practice area, specialty, or board certification.

1. Click the "Request Exemption" button

No attestations

| Home                  |                                                                               |                                                                                                    |                   |
|-----------------------|-------------------------------------------------------------------------------|----------------------------------------------------------------------------------------------------|-------------------|
| Prescriber            | SUMMARY                                                                       |                                                                                                    |                   |
| Contact Information h | as been saved                                                                 |                                                                                                    |                   |
| rescriber             |                                                                               |                                                                                                    |                   |
| Name                  | John X Doe                                                                    |                                                                                                    | Back To Home      |
| License               | Medicine - 999999                                                             |                                                                                                    |                   |
| -                     | enses to prescribe, other than what is lister<br>on 1) for more instructions. | d above, click here to add licenses, or contact the Commerce Account Manage                                                                                                    | ment Unit (CAMU)  |
| Email                 | John.Doe@a.com                                                                |                                                                                                    | Edit Contact Info |
| Phone                 | 555-555-5555                                                                  |                                                                                                    |                   |
| Mailing Address       | 555 Avenue U<br>Nowhere, NY 12203                                             |                                                                                                    |                   |
|                       | Submit Attestation                                                            | Request Exemption                                                                                                    |                   |
|                       |                                                                               | Exemptions will be granted only in very limited circumstances, and not solel<br>economic hardship, technological limitations, prescribing volume, practice a<br>board certification. |                   |
| Attestations          |                                                                               |                                                                                                    |                   |

2. Justification can be provided by entering text in the box below, OR by uploading supporting documents, OR both. This information can be saved for later or submitted by checking the appropriate box.

| NEW Narcotic Educatio                                                                      |                                                                                                    | Welcome John X Doe                                                 |
|--------------------------------------------------------------------------------------------|----------------------------------------------------------------------------------------------------|--------------------------------------------------------------------|
| STATE Attestation Tracke                                                                   |                                                                                                    | 🛢 Update Personal Info 🛛 🤤 FAQ 🗯 Help                              |
| Home                                                                                       |                                                                                                    |                                                                    |
| REQUEST FOR EXEM                                                                           | ADTION                                                                                                    |                                                                    |
| Prescriber                                                                                 | IPTION                                                                                                    |                                                                    |
|                                                                                            |                                                                                                    |                                                                    |
| Name John X Do                                                                             | e                                                                                                    |                                                                    |
| License Medicine -                                                                         | 999999                                                                                                    |                                                                    |
| Information to Support Nee                                                                 | d for Exemption                                                                                                    |                                                                    |
| Provide a detailed description of the circur<br>text field provided or upload a supporting | nstances why there is no need to complete the prescriber mandatory education. You n<br>document using the button below.  | nay either enter the circumstances directly into the Justification |
| Justification                                                                              | 1                                                                                                    |                                                                    |
|                                                                                            |                                                                                                    |                                                                    |
|                                                                                            |                                                                                                    |                                                                    |
|                                                                                            |                                                                                                    |                                                                    |
|                                                                                            |                                                                                                    |                                                                    |
| Supporting Documents                                                                       | No files have been uploaded                                                                                              |                                                                    |
|                                                                                            | Uplood Supporting Document                                                                                               |                                                                    |
|                                                                                            | department may grant an exemption to the required course work or traini<br>t there is no need to complete such training. | ing to an individual prescriber who clearly                        |
| Exemptions will be granted only in v<br>practice area, specialty, or board ce              | ery limited circumstances, and not solely on the basis of economic hardsh<br>tification.                                 | ip, technological limitations, prescribing volume,                 |
| False statements made herein are p                                                         | unishable as a class A misdemeanor pursuant to Section 210.45 of the Pe                                                  | anal Law.                                                          |
|                                                                                            | Save For Later Submit Exemption Request Back to Summary                                                                  |                                                                    |
|                                                                                            |                                                                                                    |                                                                    |
| <ul> <li>2017 NYS Department of Health - Burea</li> </ul>                                  | u of Narcotic Enforcement                                                                                                | 03/23/2017 12:15                                                   |

3. This screen indicates an exemption request has been saved. There is also an option to attest which will cancel the exemption request.

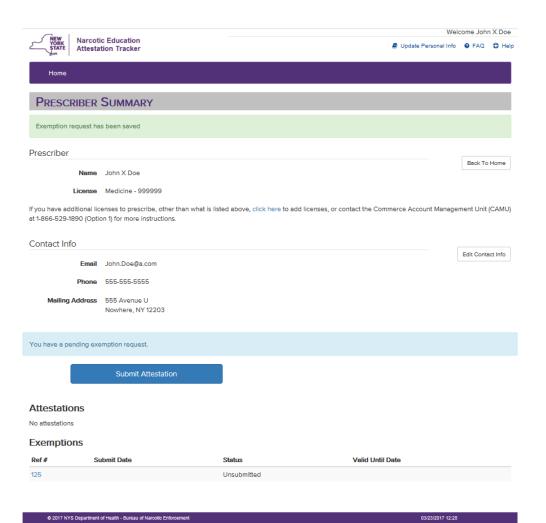

## 4. This screen allows you to save information for later, submit exemption request or cancel exemption request.

| Exemption - Ref #125                                                                               | Status: Unsubmitted                                                                                                    |
|----------------------------------------------------------------------------------------------------|----------------------------------------------------------------------------------------------------|
| Prescriber                                                                                         |                                                                                                    |
| Name John X Doe                                                                                    |                                                                                                    |
| License Medicine - 99                                                                              | 9999                                                                                                    |
| Information to Support Need for                                                                    | pr Exemption                                                                                                    |
| Provide a detailed description of the circumsta<br>text field provided or upload a supporting docu | nces why there is no need to complete the prescriber mandatory education. You may either enter the circumstances directly into the Justification<br>ment using the button below. |
| Justification                                                                                      |                                                                                                    |
|                                                                                                    |                                                                                                    |
|                                                                                                    |                                                                                                    |
|                                                                                                    |                                                                                                    |
| Supporting Documents                                                                               | No files have been uploaded                                                                                                    |
|                                                                                                    | Upload Supporting Document                                                                                                    |
|                                                                                                    | artment may grant an exemption to the required course work or training to an individual prescriber who clearly<br>are is no need to complete such training.                      |
| Exemptions will be granted only in very<br>practice area, specialty, or board certific             | limited circumstances, and not solely on the basis of economic hardship, technological limitations, prescribing volume,<br>ation.                                                |
| Falso statemente made herein ere puni                                                              | shahla aa a alaan A miadamaanar nursuunt ta Castian 340 45 af tha Danal Lauu                                                                                                    |

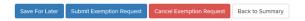

# 5. This screen indicates an exemption request has been submitted. You can monitor for status updates.

| Welcome John X Do |                                                                                    |                                                  |                                  |              | X Doe  |
|-------------------|------------------------------------------------------------------------------------|--------------------------------------------------|----------------------------------|--------------|--------|
|                   | arcotic Education<br>ttestation Tracker                                            |                                                  | Update Personal Info             | S FAQ        | 🗘 Help |
| Home              |                                                                                    |                                                  |                                  |              |        |
| PRESCRIE          | BER SUMMARY                                                                        |                                                  |                                  |              |        |
| Exemption requ    | est has been submitted                                                             |                                                  |                                  |              |        |
| Prescriber        |                                                                                    |                                                  |                                  |              |        |
| M                 | lame John X Doe                                                                    |                                                  |                                  | Back To H    | lome   |
| Lic               | ense Medicine - 999999                                                             |                                                  |                                  |              |        |
|                   | nal licenses to prescribe, other than what is<br>(Option 1) for more instructions. | listed above, click here to add licenses, or con | tact the Commerce Account Manage | ment Unit (C | CAMU)  |
| Contact Info      |                                                                                    |                                                  |                                  |              |        |
| 1                 | <b>mail</b> John.Doe@a.com                                                         |                                                  |                                  | Edit Contec  | t Info |
| Р                 | hone 555-555-5555                                                                  |                                                  |                                  |              |        |
| Mailing Ado       | Iress 555 Avenue U<br>Nowhere, NY 12203                                            |                                                  |                                  |              |        |
| You have a pendi  | ng exemption request.                                                              |                                                  |                                  |              |        |
|                   | Submit Attestation                                                                 |                                                  |                                  |              |        |
| Attestations      | 5                                                                                  |                                                  |                                  |              |        |
| No attestations   |                                                                                    |                                                  |                                  |              |        |
| Exemptions        | i                                                                                  |                                                  |                                  |              |        |
| Ref#              | Submit Date                                                                        | Status                                           | Valid Until Date                 |              |        |
| 125               | 03/23/2017                                                                         | Under review                                     |                                  |              |        |
|                   |                                                                                    |                                                  |                                  |              |        |